**Adobe Photoshop Touch 2020 Free Download ★ Compatible iPhone XR ��**

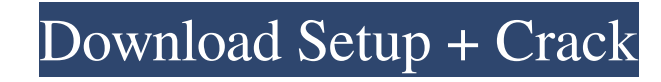

### **Photoshop Download Uptodown Crack (Latest)**

\*\*\*Adobe Photoshop CS5:\*\* www.adobe.com/products/photoshop/cs5.html \*\*\*Beginner Photoshop Tutorials and Tips:\*\* \*\*Pyramids of Giza:\*\* www.pyramidsofthegiza.com \*\*\*Technorati:\*\* \*\*Technorati:\*\* \*\*TextMaster.com/video All ve distinct types of electronic data: (1) scanned images of prints (called \_rasters\_), which are stored in a pixel-by-pixel format, and (2) vector graphics (called \_vectors\_), which represent shapes with mathematical formulas and shapes rather than pixels) stored in a format that can be rendered by any program that uses them. Vector graphics are common because they have attributes such as clip art, construction paper, and rubrics that can be ea for a specific type of image is not available, you can easily import or export a file to whichever format a particular program offers. ## Raster Images Graphics are stored as \_raster image is a digital image made up of dot Raster images are used on computer screens because they're based on a pixel and can show colors in a much more vibrant way than vector images. If you need to create a printout of an image (a postcard, a calendar, or a map)

### **Photoshop Download Uptodown Crack Download**

What Is Photoshop Elements? It's the easiest way to create or edit photos. Photoshop Elements is a free photo editing software which is suitable for beginners and casual users. The application can be downloaded and used fr images using it. You can use the images you create in Photoshop Elements to be used as templates or stock images. You can print or save your images to the computer. You can also share your images or download the ones you l the computer Adjust the brightness, contrast, color tone, rotation, color filters, and more Stock images from stock photos or graphics Design a new logo or website Share your images to social networks, print, email, blog, be saved in your computer) Export the image from Photoshop Elements to the clipboard or disk Use Photoshop Elements to send images to other Photoshop Elements (not the full version) Import images from other Photoshop Eleme the preferred way to download images to your computer. It allows you to download multiple images from other locations and adjust them according to your requirements. To download images, click on the Downloader icon, and se Elements? How to Edit a Picture on Photoshop Elements To adjust the images, click on the Adjuster icon In the Adjuster, you can adjust brightness, contrast, saturation, clarity, etc. Click on the Brush icon to select the b

# **Photoshop Download Uptodown Crack+ Product Key Full**

Donald Trump's nephew has attempted to pressure one of the few GOP Senate candidates who has said that Trump used an illegal Mexican migrant as a "deterrent" against the migrant caravan heading to the U.S. border. Eric Tru for the GOP." Mitt Romney is a disaster for the GOP. If he could be replaced with Mike Lee, that would be great. — Eric Trump (@EricTrump) October 29, 2018 "Mitt Romney is a disaster for the GOP. If he could be replaced wi - Eric Trump (@EricTrump) October 29, 2018 The Utah Senate race will be one of two important races next week in a year when Democrats are expected to make significant gains in the Senate. Romney said in a statement earlier in the future. It probably will embolden them," Romney said. "I would suggest the White House reassess its approach in dealing with this caravan and put ourselves and other nations in the position of looking to help these defended the migrants. Romney also retweeted a Fox News graphic that said that the caravan "has been infiltrated by terrorists," which was later corrected to say that only illegal migrants from the caravan had infiltrated Romney has also said he disagrees with Sen. Ted Cruz (R-TX)'s defense of the president's policy of separating migrant children from their parents, calling it a "problem.

**What's New in the?**

Click here for additional data file.

# **System Requirements:**

- Windows 7, 8, 10 - 4 GB RAM - 2 GB free HDD space -.NET 4.5+ Download, extract the archive and run the game to play. War for the Atlas is a real-time strategy game that lets you start your own colony and conquer the worl players in a brutal online game. Research new units that offer unique bonuses

### Related links:

<https://offdq.com/2022/07/01/download-photoshop-7-2-full-version/> [https://karahvi.fi/wp-content/uploads/2022/07/adobe\\_photoshop\\_elements\\_5\\_download.pdf](https://karahvi.fi/wp-content/uploads/2022/07/adobe_photoshop_elements_5_download.pdf) <http://streamcolors.com/en/free-mountain-brushes-photoshop-brushes/> <http://www.fuchsia.moscow/click-for-free-photoshop-background-effects/> [https://louispara.com/wp-content/uploads/2022/07/Photoshop\\_701.pdf](https://louispara.com/wp-content/uploads/2022/07/Photoshop_701.pdf) <https://www.inea-srl.it/en/system/files/webform/cv/adobe-photoshop-70-serial-key-with-full-crack-version-download.pdf> [https://afternoon-shelf-67133.herokuapp.com/photo\\_editor\\_photoshop\\_app\\_download.pdf](https://afternoon-shelf-67133.herokuapp.com/photo_editor_photoshop_app_download.pdf) <http://www.makeenglishworkforyou.com/2022/07/01/photoshop-cc-2021-23-crack-license-key-serial/> [https://thirdperspectivecapital.com/wp-content/uploads/2022/07/plugins\\_in\\_photoshop\\_free\\_download.pdf](https://thirdperspectivecapital.com/wp-content/uploads/2022/07/plugins_in_photoshop_free_download.pdf) <https://www.ozcountrymile.com/advert/18-best-places-to-download-free-photoshop-brushes/> [https://www.armerdo.com/wp-content/uploads/2022/07/Adobe\\_Photoshop\\_7\\_Download\\_32\\_Bit.pdf](https://www.armerdo.com/wp-content/uploads/2022/07/Adobe_Photoshop_7_Download_32_Bit.pdf) [https://skepticsguild.com/wp-content/uploads/2022/07/adobe\\_photoshop\\_after\\_effects\\_filters.pdf](https://skepticsguild.com/wp-content/uploads/2022/07/adobe_photoshop_after_effects_filters.pdf) <https://www.reperiohumancapital.com/system/files/webform/wimhane282.pdf> [https://www.plainvillect.com/sites/g/files/vyhlif4866/f/uploads/recycling\\_guide\\_-\\_2014-11-24-2014.pdf](https://www.plainvillect.com/sites/g/files/vyhlif4866/f/uploads/recycling_guide_-_2014-11-24-2014.pdf) <https://epkrd.com/free-hot-brushes-for-photoshop-cs4/> <https://www.careerfirst.lk/sites/default/files/webform/cv/berabs834.pdf> <https://www.luvncarewindermere.net/photoshop-portable-free/> [https://lanave.es/wp-content/uploads/2022/07/Download\\_Photoshop\\_Brush\\_Effects.pdf](https://lanave.es/wp-content/uploads/2022/07/Download_Photoshop_Brush_Effects.pdf) [https://learnpace.com/wp-content/uploads/2022/07/Photoshop\\_Background\\_Images\\_Hd\\_Zip\\_File\\_Download.pdf](https://learnpace.com/wp-content/uploads/2022/07/Photoshop_Background_Images_Hd_Zip_File_Download.pdf) <https://sourceshop.org/how-to-download-fonts-for-photoshop/>